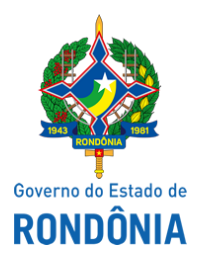

Superintendência Estadual de Compras e Licitações - SUPEL

# **AVISO**

### **COMUNICADO**

## **CHAMAMENTO PÚBLICO Nº. 56/2021/CEL/SUPEL/RO**

#### **PROCESSO ELETRÔNICO N° 0036.347628/2020-11**

**OBJETO:** Contratação de Credenciados que atuem na prestação de serviços para realização de exames complementares para determinação da morte encefálica através dos exames **Ecodoppler Transcraniano e Eletroencefalografia** com seus respectivos laudos, conforme previsto na Portaria de nº 511 de 27 de setembro de 2010 do Ministério do Saúde, visando atender as necessidades da Gerência da Central de Estadual de Transplante - GCET. A Superintendência Estadual de Licitações – SUPEL, por meio do Presidente nomeado na Portaria nº 019/2021/SUPEL-CI, publicada no DOE de 02.02.2020, **COMUNICA** aos interessados que conforme previsão editalícia disposta nos itens 11.2.1 e 11.2.2 do anexo I - Termo de Referência, a qual estabelece que os interessados poderão se credenciar a partir do primeiro dia útil subsequente à data de publicação do edital de credenciamento, em local e horários indicados no referido instrumento convocatório, até a revogação deste. Desta feita, informa-se que os interessados podem a qualquer momento entregar os envelopes exigidos para fins de credenciamento. Outras informações através do telefone: (0XX) 69.3212-9269.

Publique-se.

Porto Velho, 30 de junho de 2021.

#### **EVERSON LUCIANO GERMINIANO DA SILVA**

Presidente - CEL/SUPEL/RO

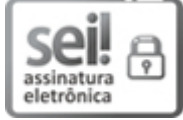

Documento assinado eletronicamente por **Everson Luciano Germiniano da Silva**, **Analista**, em 30/06/2021, às 11:18, conforme horário oficial de Brasília, com fundamento no artigo 18 caput e seus §§ 1º e 2º, do [Decreto](http://www.diof.ro.gov.br/data/uploads/2017/04/Doe-05_04_2017.pdf) nº 21.794, de 5 Abril de 2017.

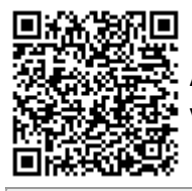

A autenticidade deste documento pode ser conferida no site [portal](http://sei.sistemas.ro.gov.br/sei/controlador_externo.php?acao=documento_conferir&id_orgao_acesso_externo=0) do SEI, informando o código verificador **0018940356** e o código CRC **1E788D94**.